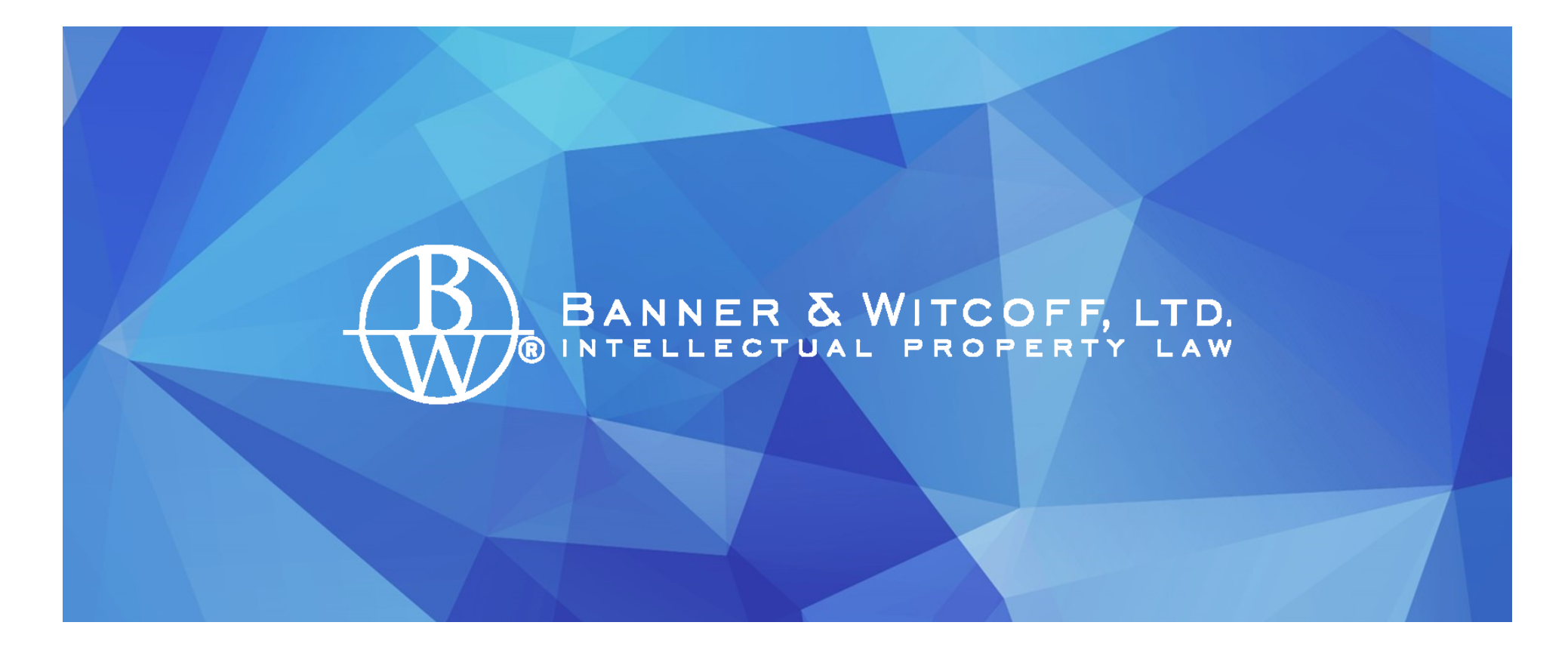

### Leveraging PatentsView's API for Better Analyses

Christopher Glembocki

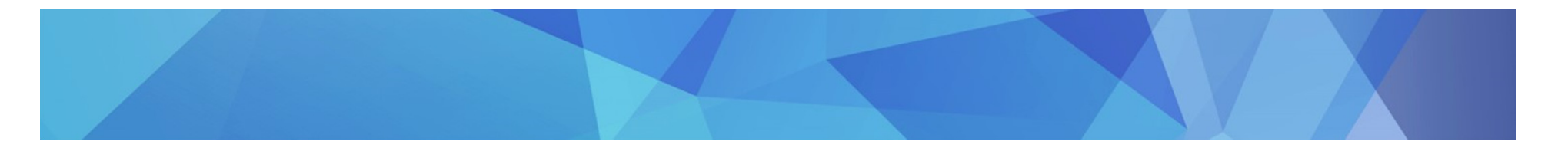

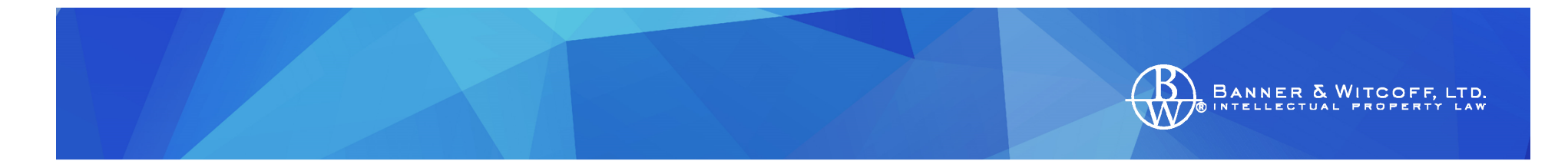

### *Too much information is not always a good thing*

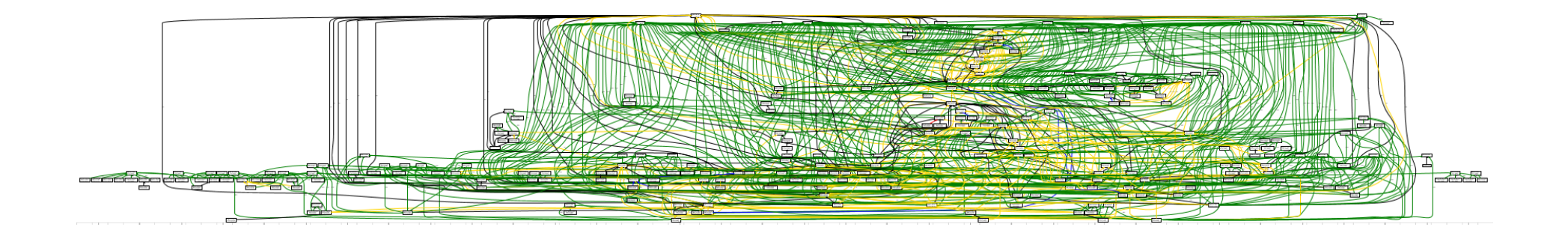

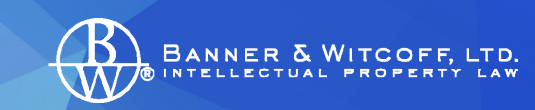

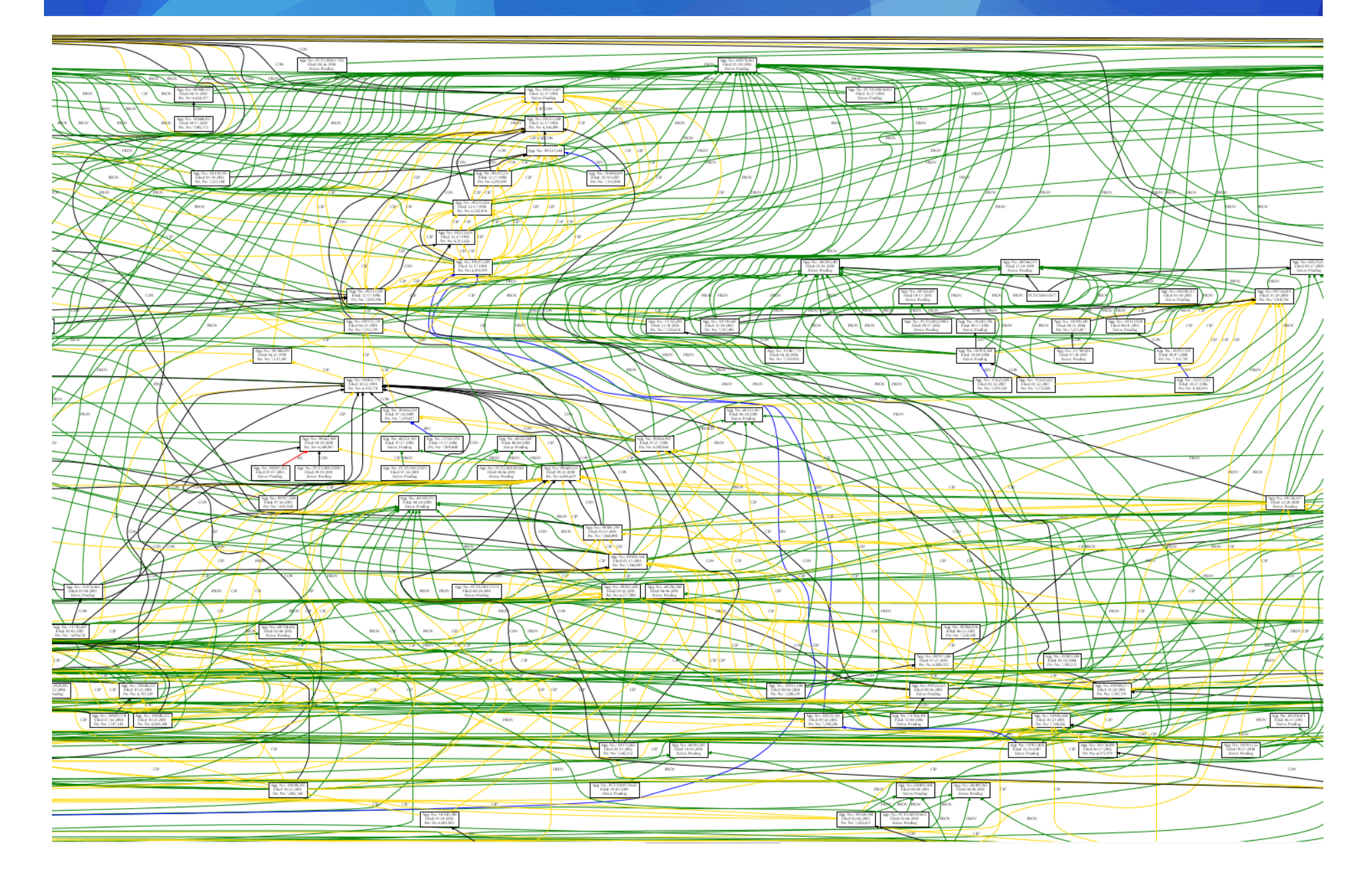

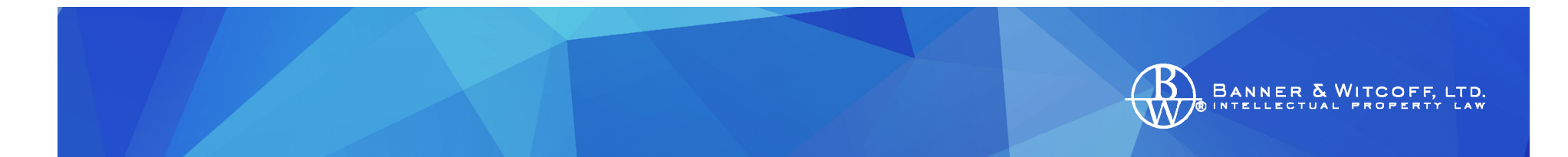

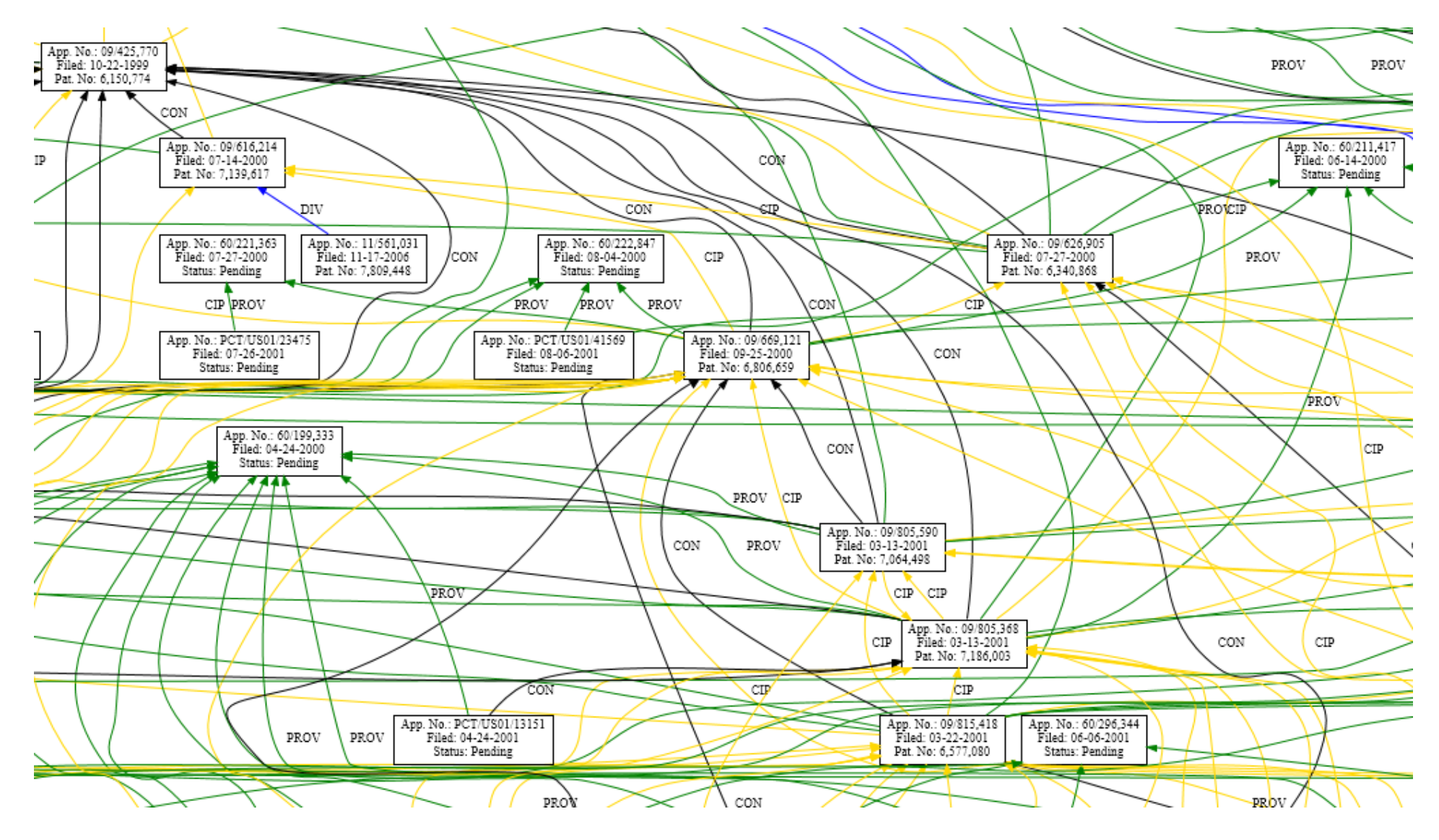

# **BANNER & WITCO**

#### *I see … colors*

- Problem is not with the data but how we attempt to interpret and use the data
- Two conventional options:
	- Paid services
		- Thomson
		- IFI Claims
	- DIY
		- Slow, sequential, per‐asset data gathering
		- Adding one more asset is just a minute or two more of time spent, however …

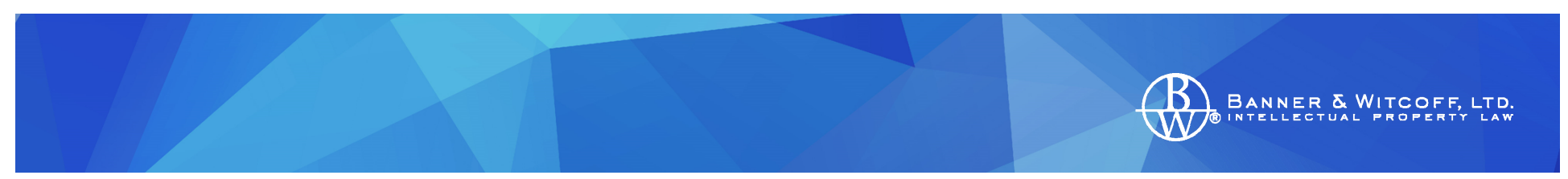

### *A Game of Zeros*

- For large families, assets increase by orders of magnitude (x10, not +1)
- How many zeros need to be added to the number of assets to check before conventional data gathering becomes impossible for a company or law firm?
	- $-$  1 asset = 1 minute/person
	- $\mathcal{L}_{\mathcal{A}}$  , and the set of the set of the set of the set of the set of the set of the set of the set of the set of the set of the set of the set of the set of the set of the set of the set of the set of the set of th  $-10$  assets = 10 minutes/person
	- $-$  1000 assets = really?
	- $-$  10,000 assets = enough staff to accomplish in a month?

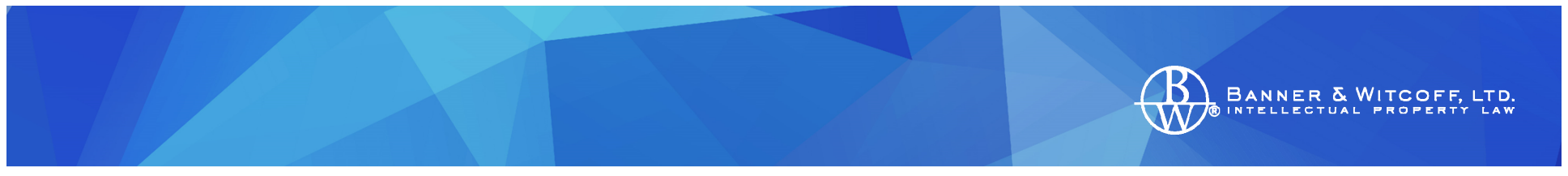

#### *Before using PatentsView.org*

- Find all family members & Block/Copy/Paste into Excel
- Scrape every screen via macros
- Free services
	- USPTO
	- Google patents
	- Espacenet
- Paid services
	- Thomson
	- IFI Claims

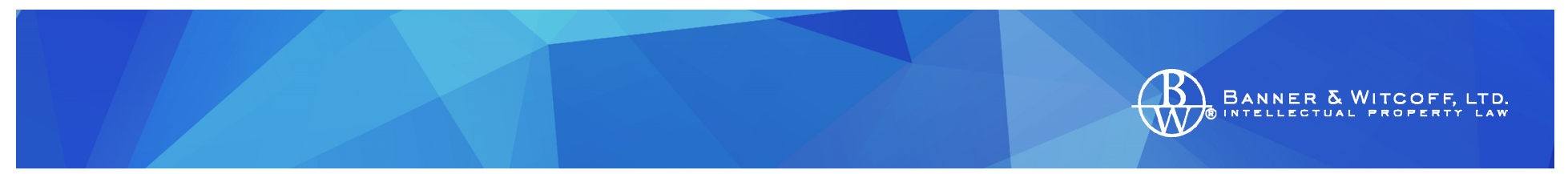

#### *Using PatentsView.org*

- One search = Bundled results
- API = get exactly what you need, when you need it

#### Extracting Titles from PatentsView.org

BANNER & WITCOFF,

LTD.

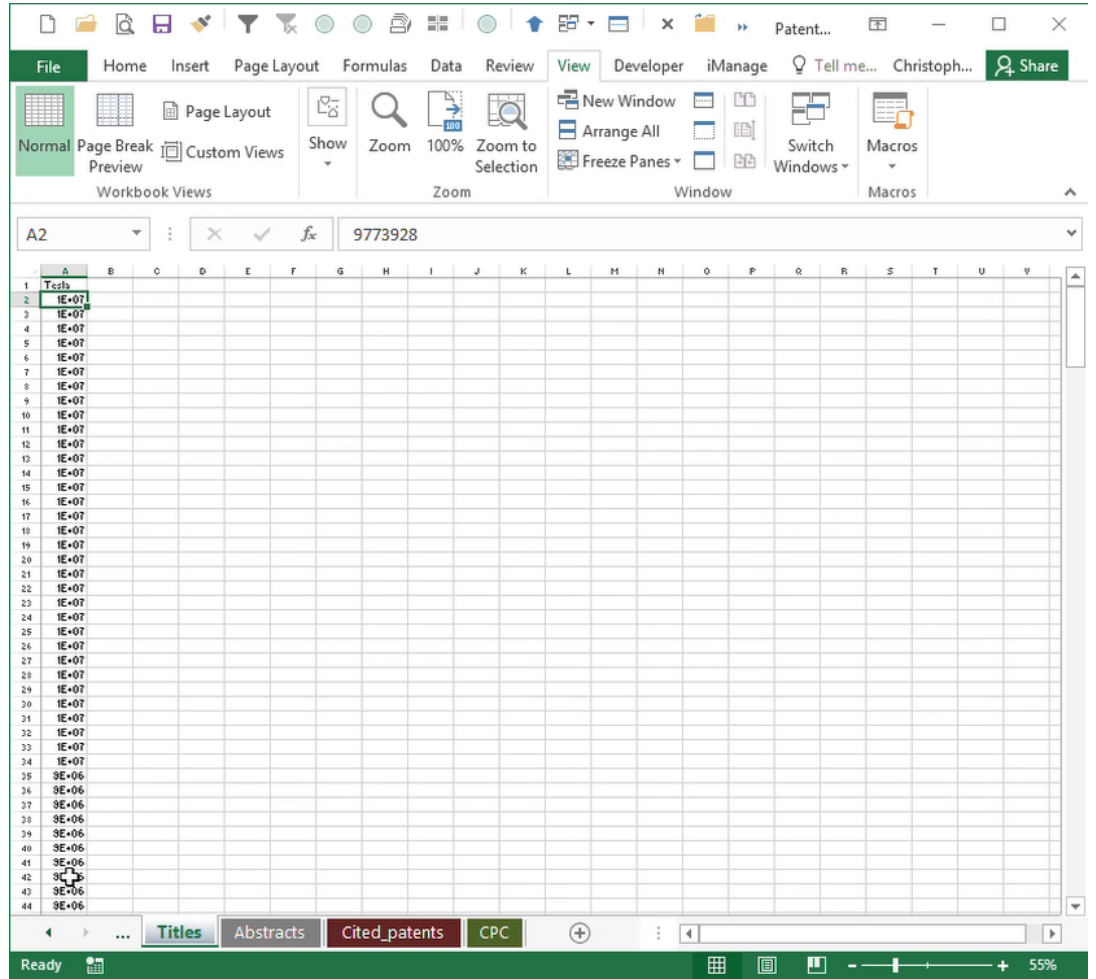

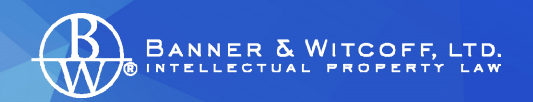

#### Extracting Abstracts

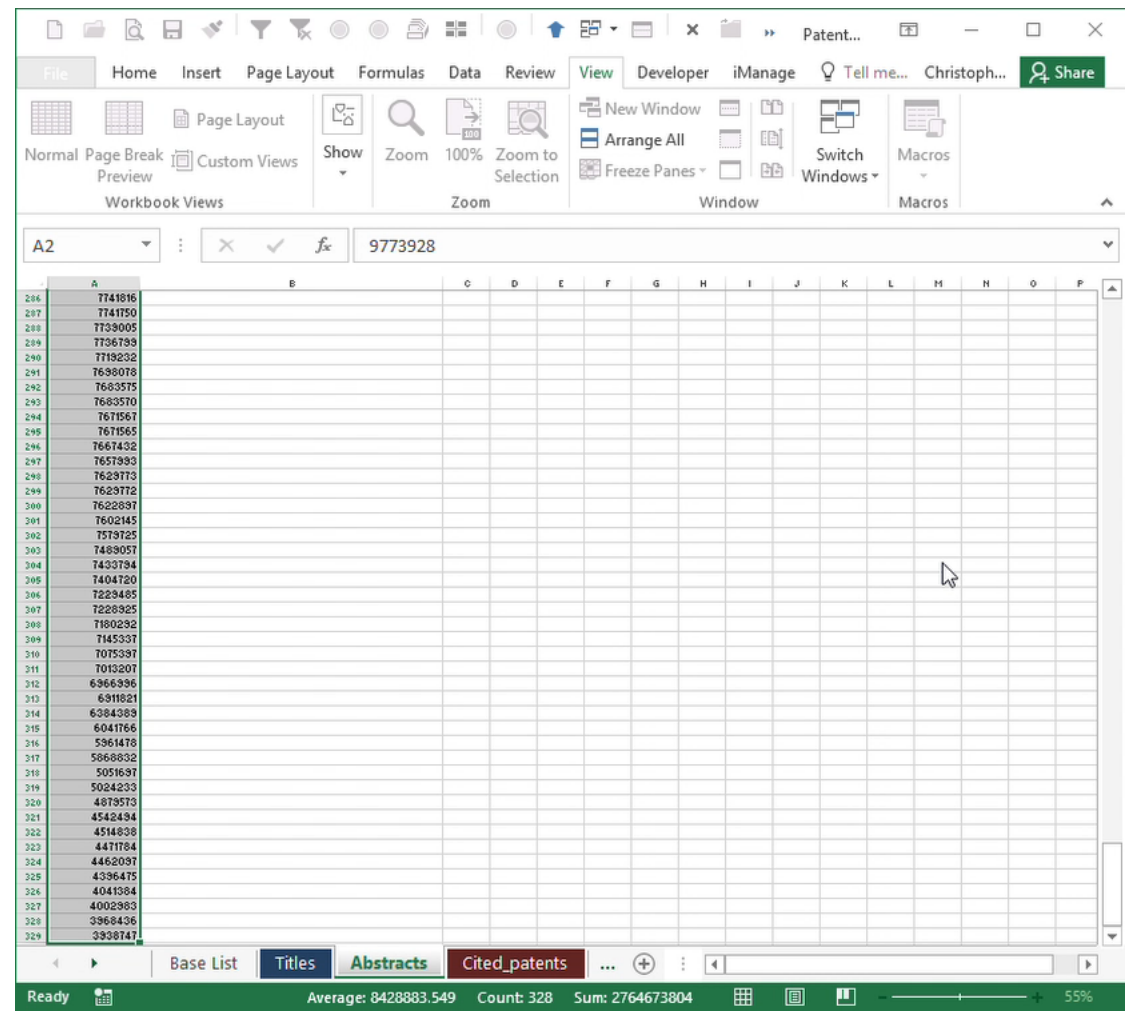

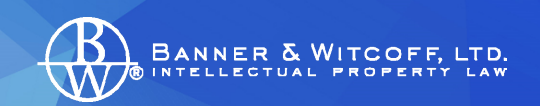

#### Extracting Cited Patents

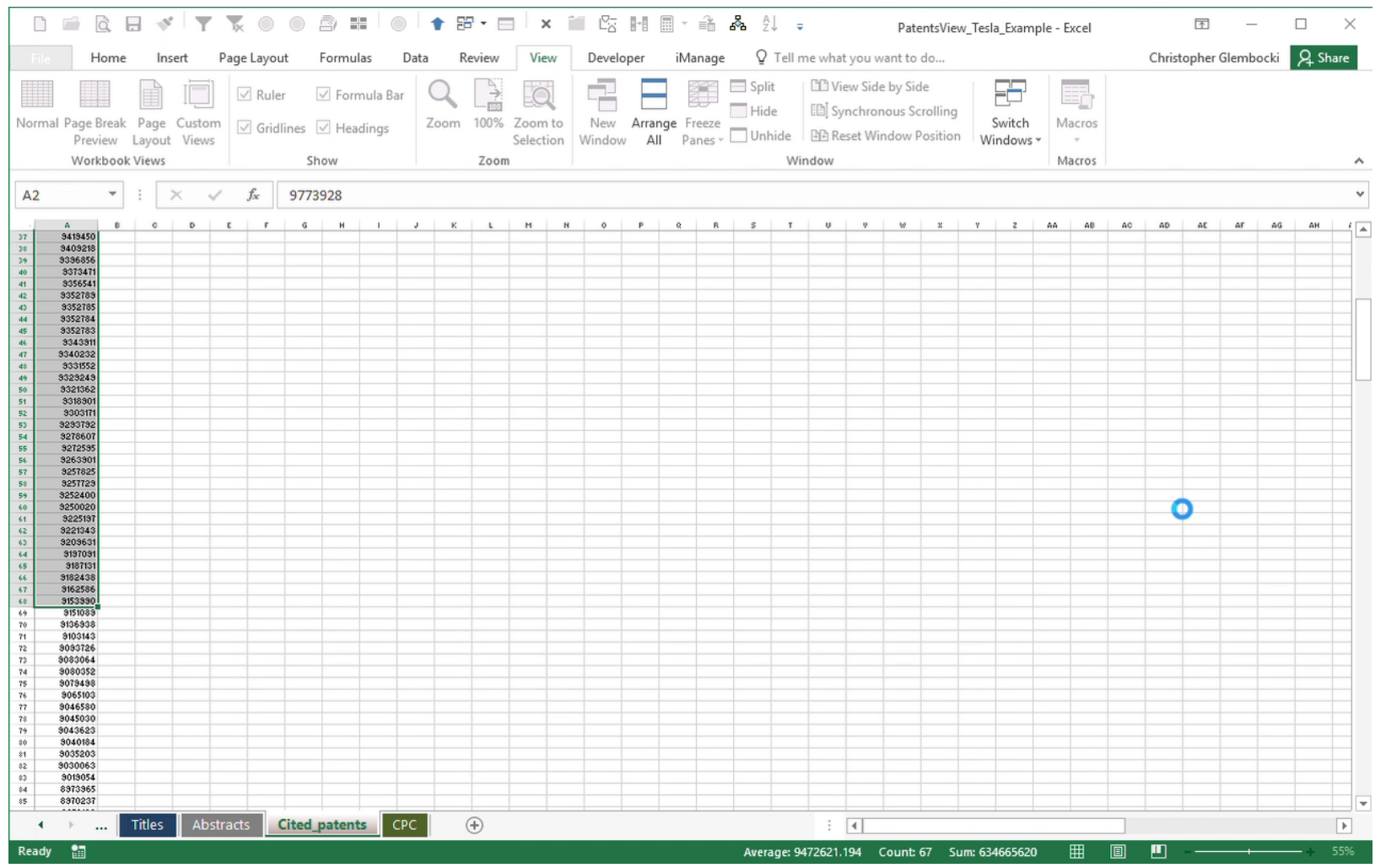

### Integrates well with other datasets and commonly available software

BANNER & WITCOFF,

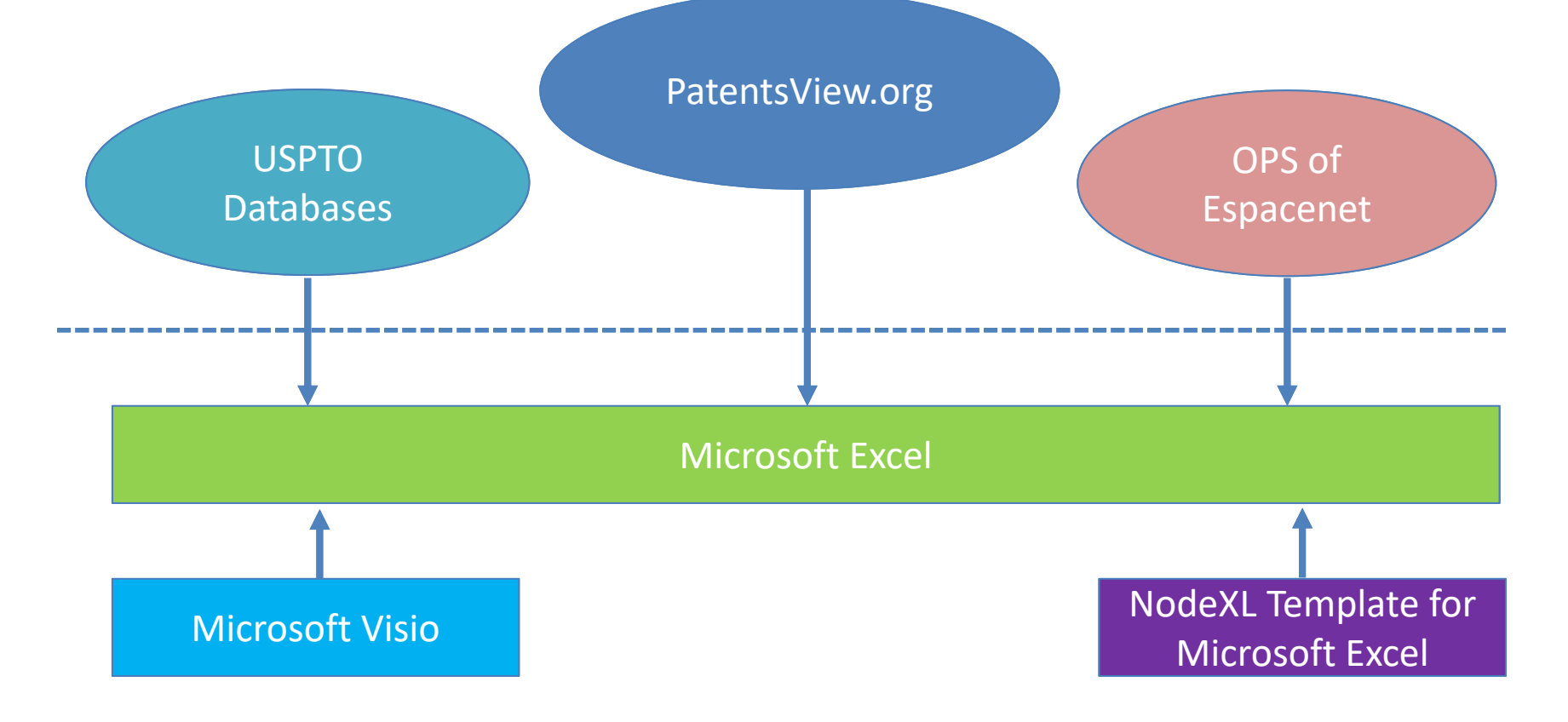

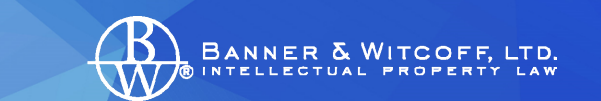

### Add in Data from Other Sources

- US Patents
	- http://patft.uspto.gov/netahtml/PTO/...
- US Publications
	- http://appft.uspto.gov/netahtml/PTO/...
- OPS from Espacenet
	- https://worldwide.espacenet.com/
- Global Dossier
	- USPTO Portal or Espacenet Portal
- WIPO

https://patentscope.wipo.int/search/en/search.jsf

• CCD

 $\mathcal{L}_{\mathcal{A}}$  , and the set of the set of the set of the set of the set of the set of the set of the set of the set of the set of the set of the set of the set of the set of the set of the set of the set of the set of th http://ccd.fiveipoffices.org/CCD‐2.0.4/

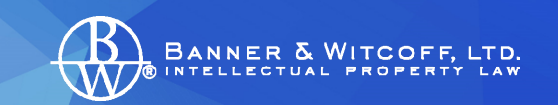

#### Permits Clustering Analyses

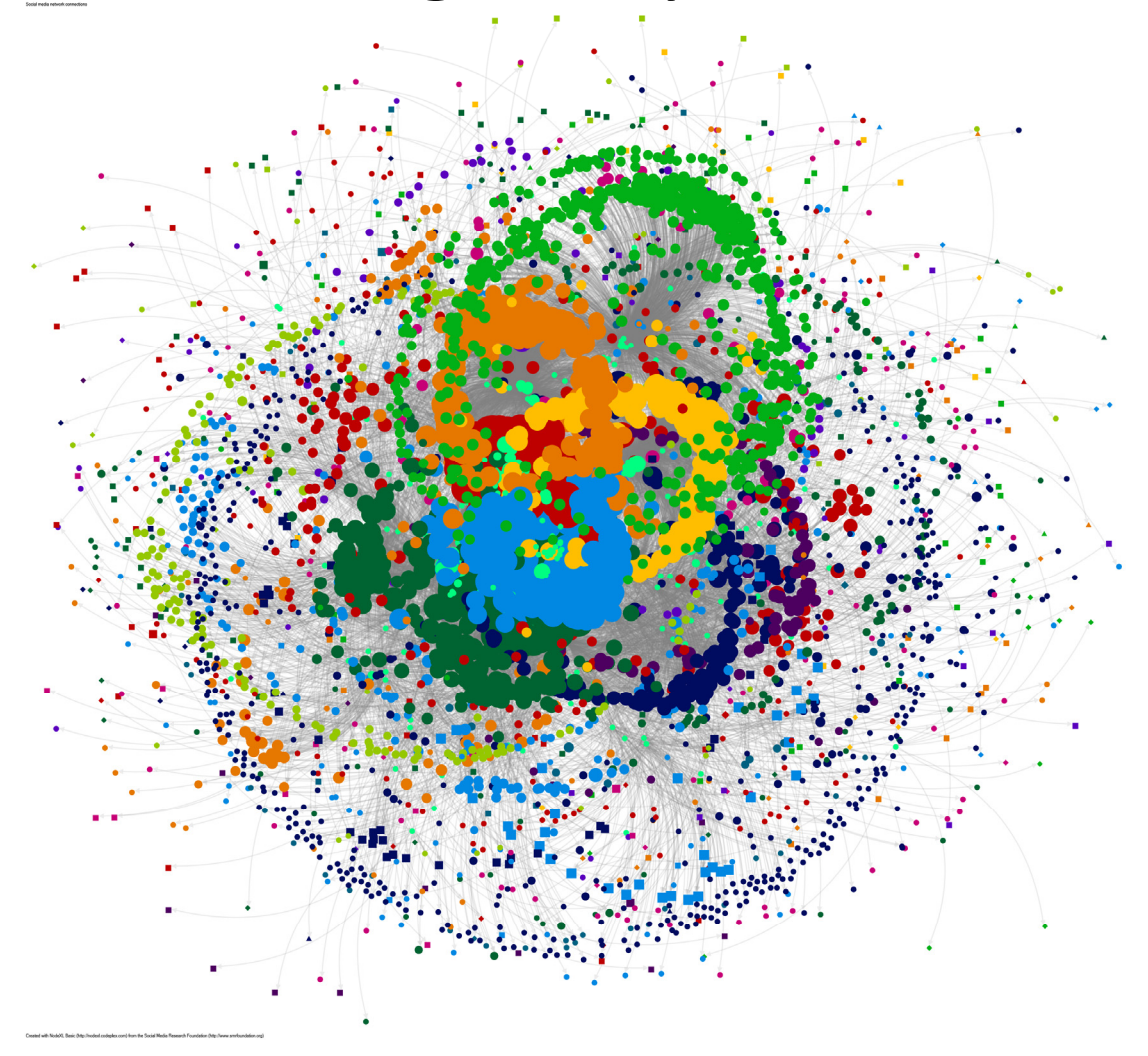

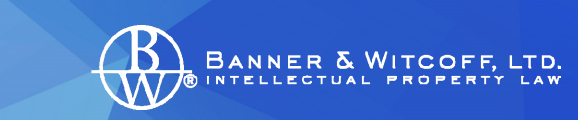

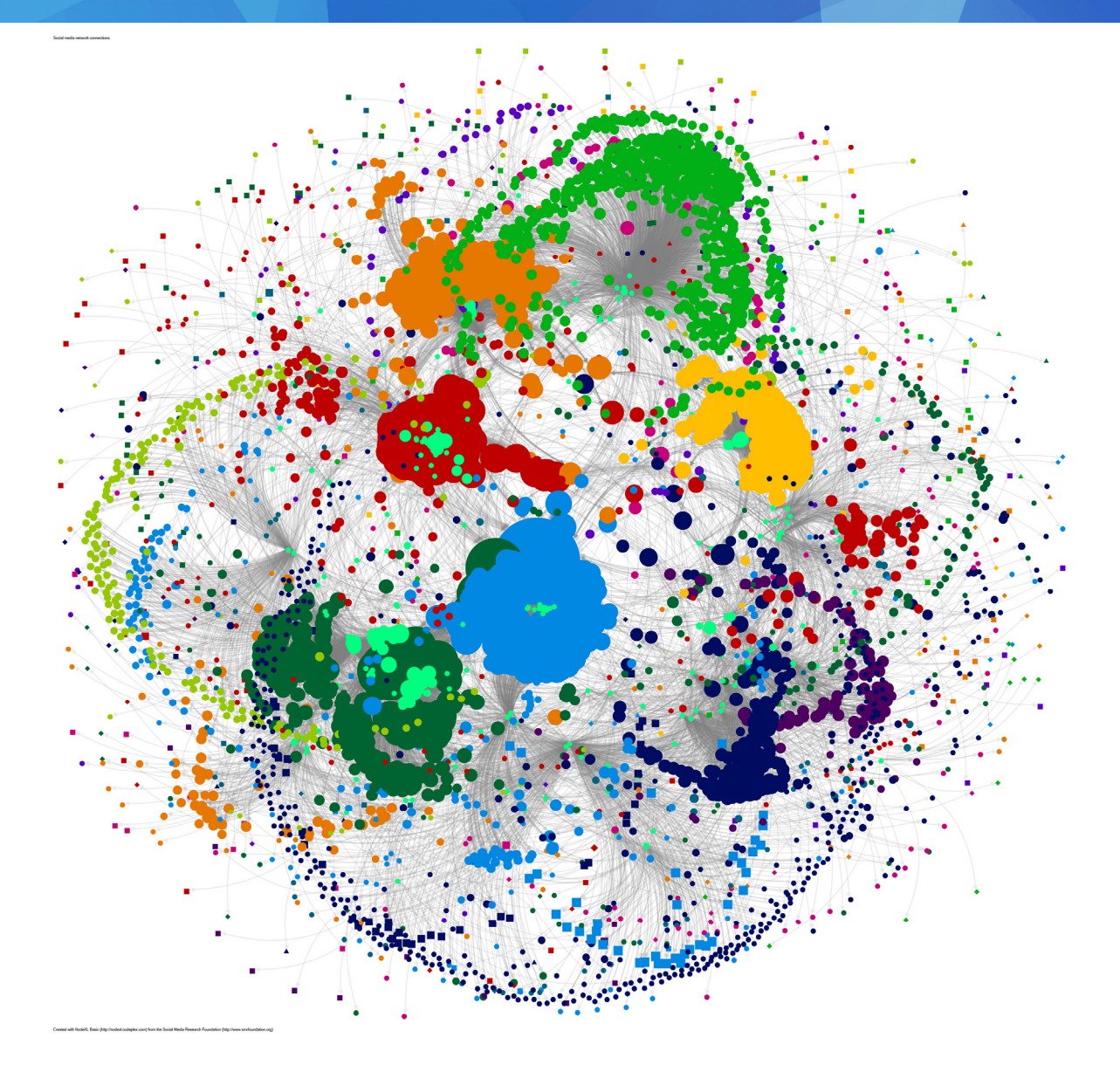

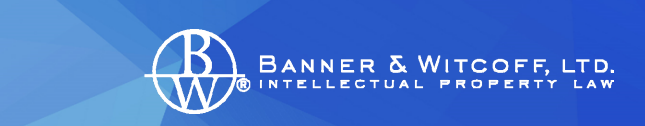

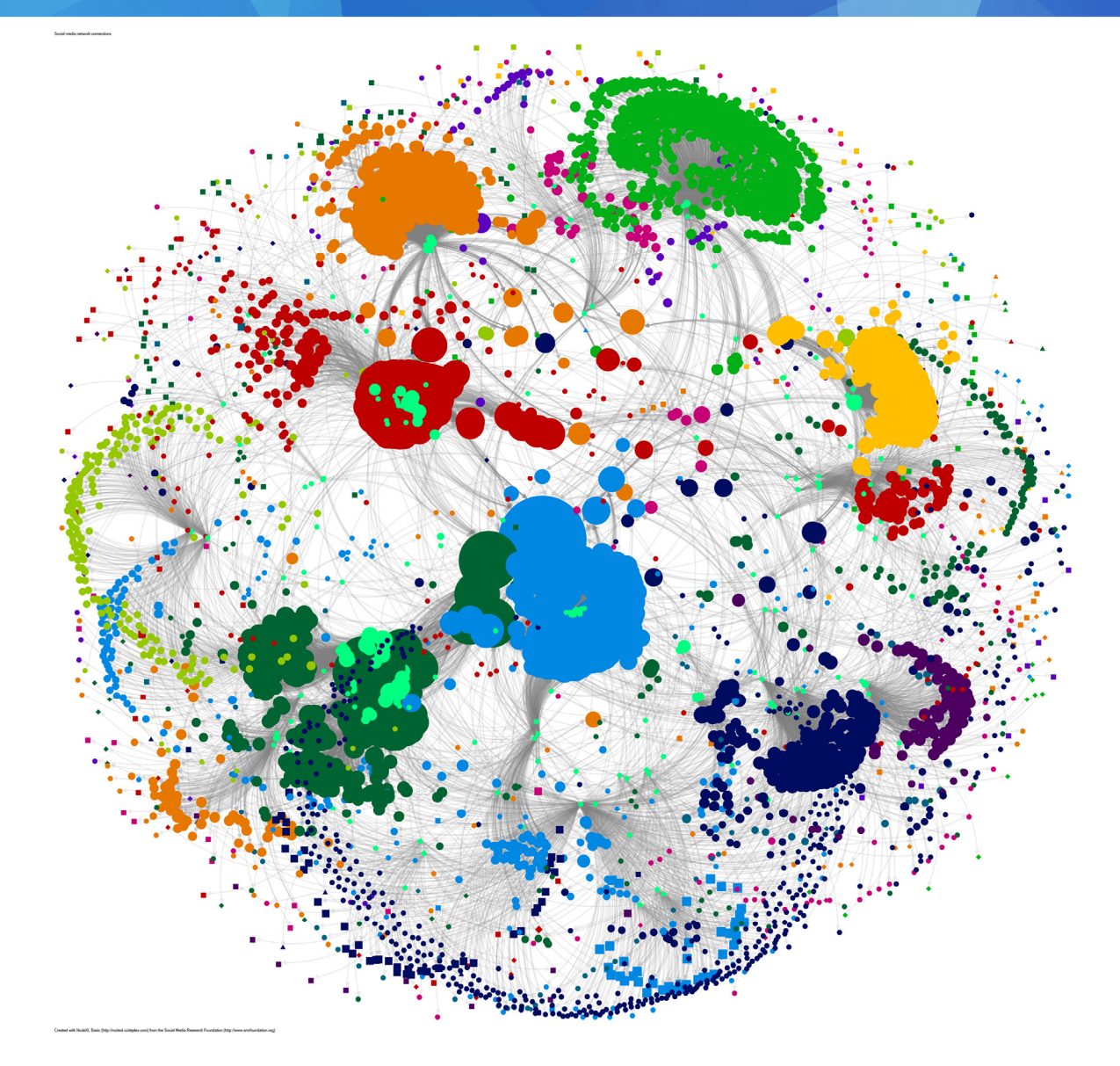

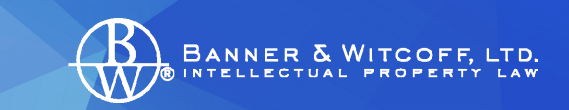

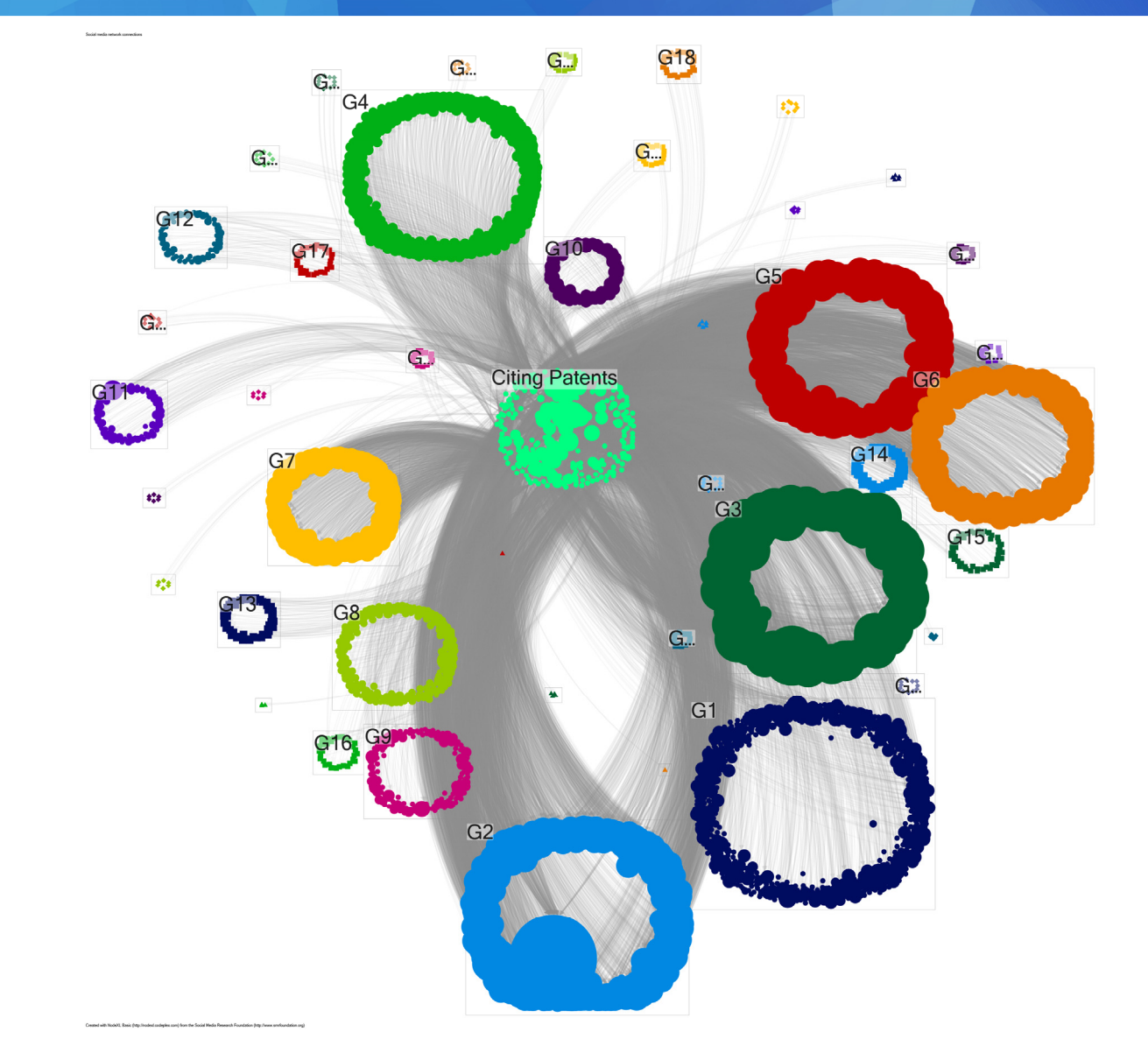

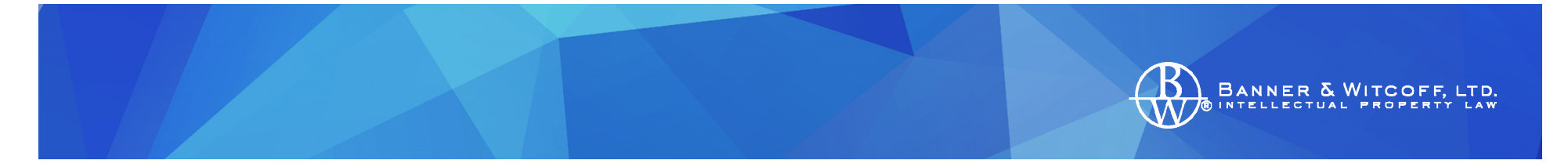

#### No More All‐or‐Nothing Patent Families

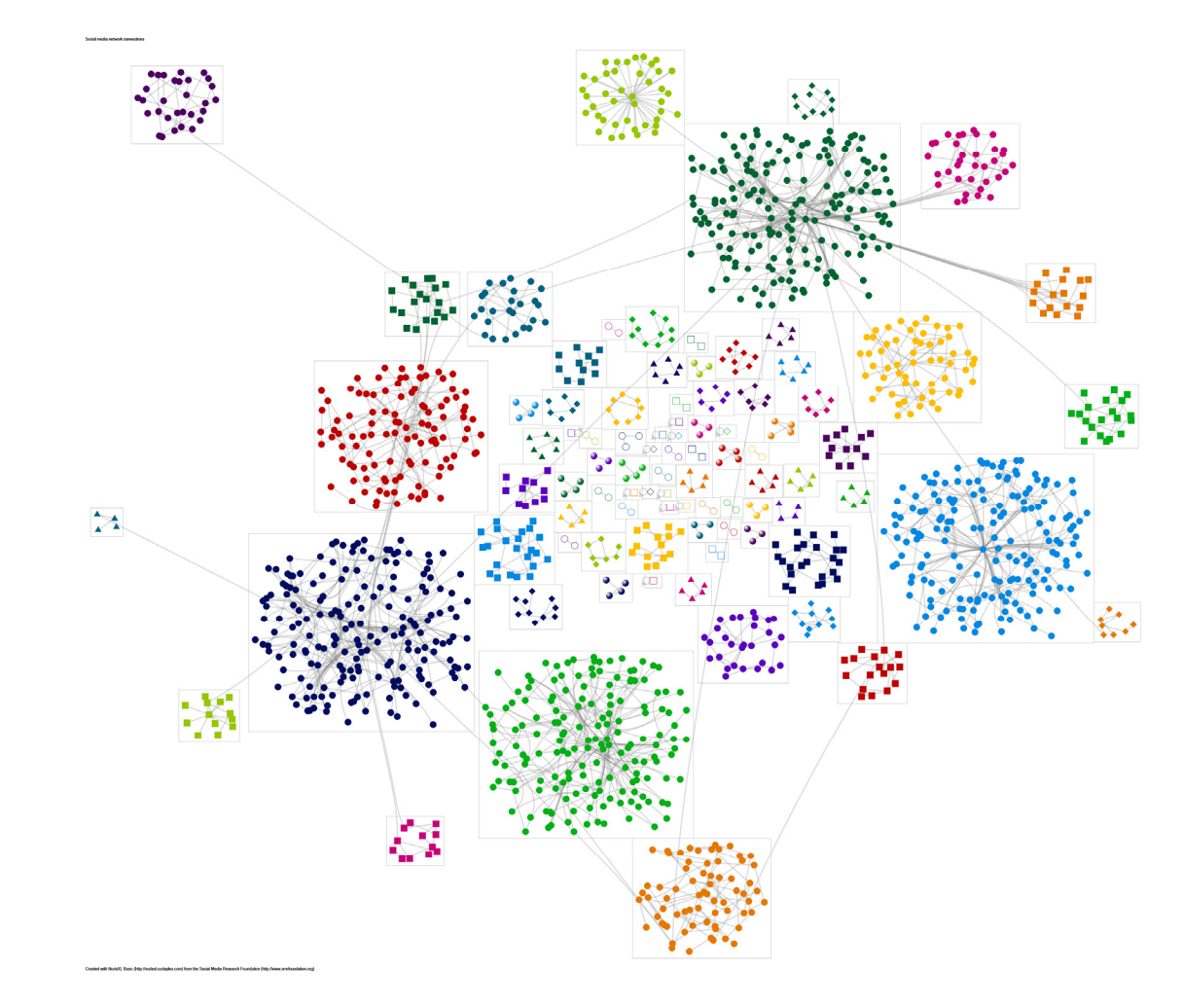

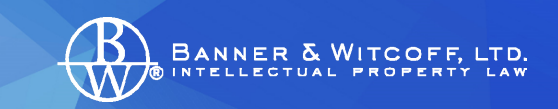

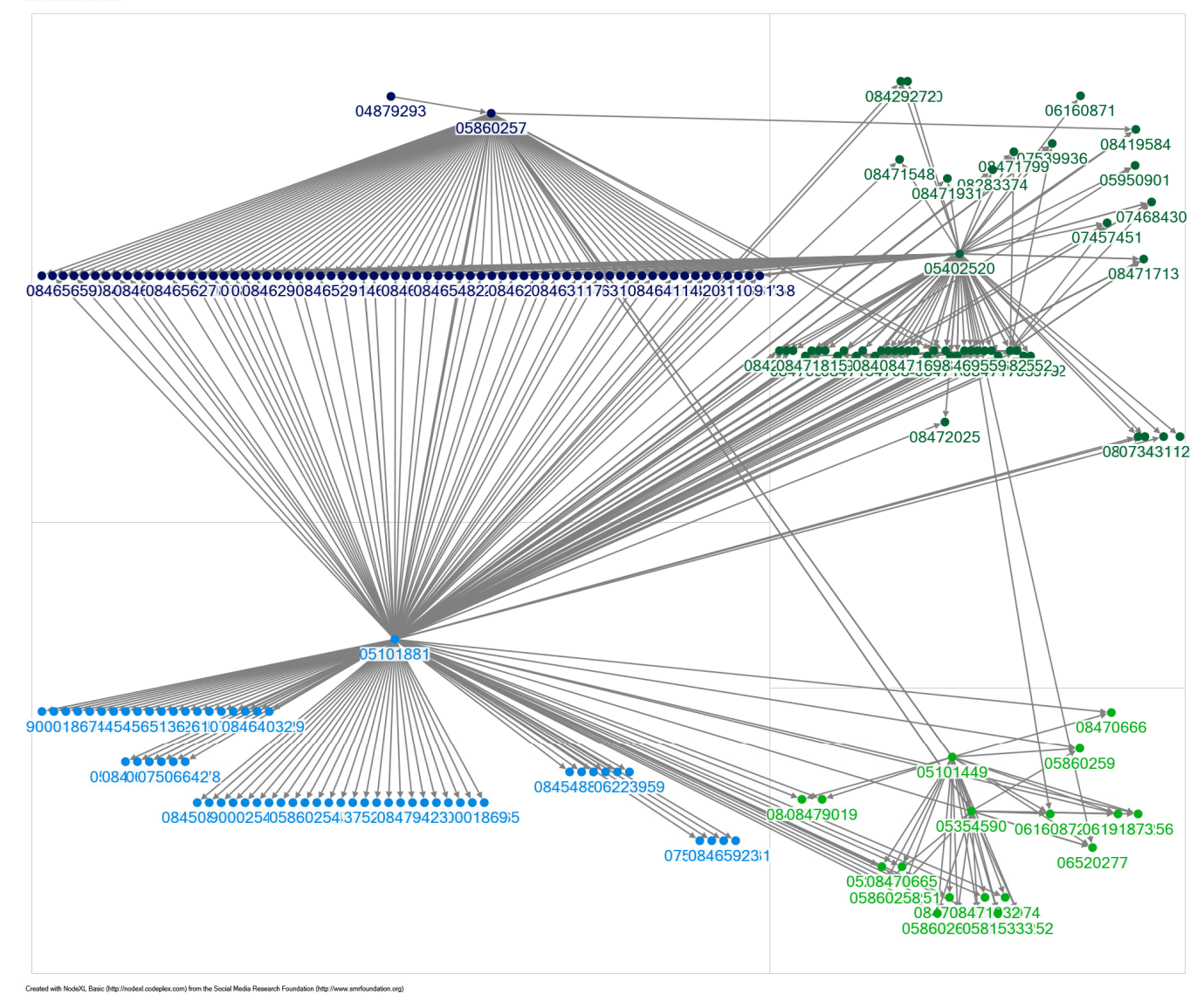

Social media network connections

#### Add in Equivalency from OPS (Open Patent Services from Espacenet.com)

**BANNER & WITCOFF,** 

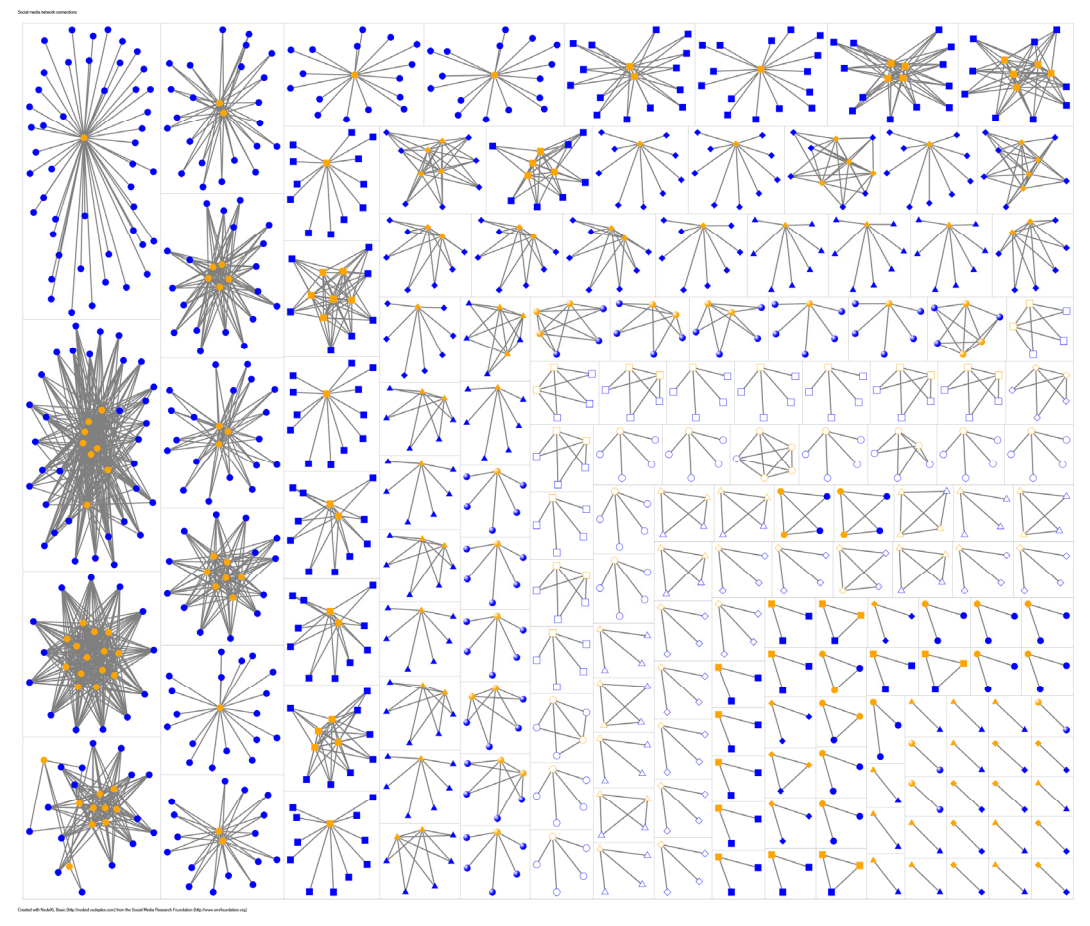

#### *A modest wish list*

- Weekly updates (currently twice a year)
- •Expand to include US Patent Publications
- • Leverage interface to permit access to other USPTO datasets
	- Global Dossier
		- Just a lookup, needs search capability
	- $\mathcal{L}_{\mathcal{A}}$  , and the set of the set of the set of the set of the set of the set of the set of the set of the set of the set of the set of the set of the set of the set of the set of the set of the set of the set of th Assignment
		- Uses difficult‐to‐integrate attribute‐based XML instead of easier‐ to‐integrate element‐based XML

**BANNER & WITCC** 

- PAIR Bulk Data (PBD)
- Patent Examiner Data System (PEDS)
- New Text and XML items from Private PAIR

## www.bannerwitcoff.com

#### **CHICAGO, IL**

Ten South Wacker Drive Suite 3000Chicago, IL 6060 T 312.463.5000 F 312.463.5001

#### **WASHINGTON, DC**

1100 13th Street NW Suite 1200Washington, DC 20005 T 202.824.3000F 202.824.3001

#### **BOSTON, MA**

28 State Street Suite 1800Boston, MA 02109 T 617.720.9600 F 617.720.9601

#### **PORTLAND, OR**

One World Trade Center 121 Southwest Salmon Street 11th Floor Portland, OR 97204 T 503.425.6800 F 503.425.6801

BANNER & WITCOFF, LTD. NTELLECTUAL PROPERTY